# CPSC 217 Final Examination

#### Duration: 120 minutes

#### 24 April 2009

- This exam has 70 questions and 15 pages.
- This exam is closed book. No notes, books, calculators or electronic devices, or other assistance may be used.
- Mark your answers on the supplied answer sheet.
- Assume numbers are base ten unless stated otherwise.
- Assume questions refer to Python unless stated otherwise.
- If you think multiple answers may be correct, choose the best answer.

#### Part 1

- 1. TRUE/FALSE:  $'a' := 'b'$  or  $1 == 2$
- 2. TRUE/FALSE: (2 + 3) \* 5 == 2 + 3 \* 5
- 3. TRUE/FALSE: True and False
- 4. TRUE/FALSE: not(a or b) != (not a) and (not b)
- 5. TRUE/FALSE: not(not(not True))
- 6. TRUE/FALSE: One advantage of modules is code reuse.
- 7. TRUE/FALSE: A module cannot be tested separately from the code that imports it.
- 8. TRUE/FALSE: A greedy algorithm will always find a solution that is best overall.
- 9. TRUE/FALSE: A brute-force algorithm will try all possible solutions until it finds one that works.
- 10. TRUE/FALSE: The print statement is a debugging aid.
- 11. TRUE/FALSE: Black-box testing requires examining a program's code.
- 12. TRUE/FALSE: All program designs can be expressed using the I-P-O model.
- 13. TRUE/FALSE: A program can have multiple files open at a time.

# Part 2

Use this definition for the questions in this part:

 $M = [ [1, 2, 3], [4, 5, 6], [7, 8, 9] ]$ 

- 14. What is len(M)?
	- $(A)$  0
	- (B) 1
	- (C) 3
	- (D) 9
	- (E) 42

15. What is M[2]?

(A) 2

(B) 3

- (C) [4, 5, 6]
- (D) [7, 8, 9]

16. What is M[2][3]?

- (A) 5
- (B) 6
- (C) 8
- (D) 9
- (E) An error

17. What is M[1][2]?

- (A) 2
- (B) 5
- (C) 6
- (D) 8
- (E) An error

18. What does this code print when run?

```
x = 0for i in range(3):
    x = x + M[i][i]print x
(A) 0
(B) 15
(C) 19
(D) 45
```
(E) 54

19. What does this code print when run?

```
x = 0for i in range(3):
    for j in range(3):
        x = x + M[i][j]print x
(A) 0
(B) 15
(C) 19
(D) 45
(E) 54
```
20. What does this code print when run?

```
x = 0for i in range(3):
    for j in range(i):
        x = x + M[i][j]print x
(A) 0
(B) 15
(C) 19
(D) 45
(E) 54
```
## Part 3

Use these definitions for the questions in this part:

```
L = [1, 2, 3, 4]T = (0, 1, 2, 3, 4)D = \{ 0: 1, 2: 3, 4: 5, 6: 7 \}21. TRUE/FALSE: L[-1] == T[-1]22. TRUE/FALSE: len(L[1:2]) == 2
 23. TRUE/FALSE: D[4] == L[1] + T[2] + D[0]
 24. TRUE/FALSE: T[:2] == [0, 1]
 25. TRUE/FALSE: D[6] != 7
 26. TRUE/FALSE: T[3] == 3
```
## Part 4

Use the following code for this part.

```
def foo(m, n):
   if m == 0:
       return n + 1
   elif m > 0 and n == 0:
       return foo(m-1, 1)
   elif m > 0 and n > 0:
       return foo(m-1, foo(m, n-1))
```
foo(1, 0)

- 27. How many calls are made to the function foo when this code is run?
	- (A) 1
	- (B) 2
	- (C) 3
	- (D) 4
	- (E) 5
- 28. What value would foo(1,1) return?
	- (A) 1
	- (B) 2
	- (C) 3
	- (D) 4
	- (E) 5

## Part 5

This code is supposed to print the lines of a specified input file backwards. The input file name is given as a commandline argument.

```
import sys
AAA
if len(sys.argv) BBB:
    print 'Needs input file name'
    sys.exit(1)
f = open(CCC, DDD)L = []for line in f:
    L.append(line)
EEE
i = len(L)while FFF:
    GGG
```
- 29. What should go in the spot labeled AAA?
	- (A) import sys
	- (B) import math
	- (C) import open
	- (D) import file
	- (E) Nothing
- 30. What should go in the spot labeled BBB?
	- $(A)$  != 1
	- $(B)$  != 2
	- $(C) == 1$
	- $(D) == 2$
	- $(E) > 2$
- 31. What should go in the spot labeled CCC?
	- (A) sys.argv[0]
	- (B) sys.argv[1]
	- (C) sys.argv[2]
	- (D) sys.argv
- 32. What should go in the spot labeled DDD?
	- $(A)$  'a'
	- (B) 'r'
	- $(C)$  'r+'
	- (D) 'w'

33. What should go in the spot labeled EEE?

- (A) f.close()
- (B) close(f)
- (C) release(f)
- (D) unopen(f)
- 34. What should go in the spot labeled FFF?
	- $(A)$  i  $>= 0$
	- (B)  $i > 0$
	- (C)  $i > 1$
	- (D)  $i < len(L)$
	- $(E)$  i  $\leq$  len(L)
- 35. What should go in the spot labeled GGG?
	- (A) print i
	- (B) print line
	- (C) print L[i],
		- $i = i 1$
	- (D) i = i 1 print L[i], (E) i = i + 1 print L[i],

## Part 6

36. checkpassword is a function that takes an integer argument as a password. It returns True if the integer password is correct and False if the integer password is wrong. Consider the following code:

```
MAXPASSWD = 12345
i = 0while i < MAXPASSWD:
    if checkpassword(i):
        print 'password is', i
        break
    i = i + 1
```
This is an example of a

- (A) brute-force algorithm
- (B) fuzzing algorithm
- (C) greedy algorithm
- (D) knapsack algorithm
- (E) partitioning algorithm
- 37. What does the following code print when run?

```
try:
    print 'A',
    int('xxx')
    print 'B',
except:
    print 'C',
(A) A
(B) A B
```
- (C) A C
- (D) A B C
- (E) Nothing there is an error in the code

38. A brute-force algorithm might be sped up by

- (A) reordering the search space
- (B) pruning the search space
- (C) sorting the search space from smallest to largest
- (D) A & B only
- (E) A, B, & C
- 39. 109 is a base ten number. What is it in octal?
	- (A) 81
	- (B) 155
	- (C) 551
	- (D) 968
	- (E) 1550

40. 9A is a hexadecimal number. What is it in base 10?

- (A) 19
- (B) 144
- (C) 145
- (D) 154
- (E) 291

41. 111 is a base one number. In base ten it is

- (A) 2
- (B) 3
- (C) 7
- (D) 111

(E) nothing – there's no such thing as base one

42. 3243 is a base ten number. In base 16 it is

- (A) BAC
- (B) CAB
- (C) CAD
- (D) DAB
- (E) 12867
- 43. The two programs below are run using

python a.py | python b.py

```
# a.py
for i in range(5):
   print i, i ** 2
                              # b.py
                              x = 0while x < 6:
                                  s = raw\_input()fields = s.split()
                                  x = x + int(fields[0])print fields[1]
```
What is the output?

- (A) 2
- (B) 3
- (C) 4
- (D) 9
- (E) 16

44. Consider the following module:

def foo(): print 'Hello, world!'

You want the function foo to be called when this module is imported. You need to add at the end of the module

(A) Nothing

- (B) foo
- (C) foo()
- (D) if  $_name_ = ' \_main'_$ : foo()
- 45. Module foo contains

print 'X'

How many Xs are printed by

import foo import foo import foo (A) 0 (B) 1 (C) 2

(D) 3

46. What does the code below print when run?

```
i = 0while i < 7:
    i = (i + 1) % 5print i,
(A) 1 2 3 4 0 1 2 3 4 0...
(B) 0 1 2 3 4 0 1 2 3 4...
(C) 0 1 2 3 4 5 0 1 2 3 4 5. . .
(D) 1 2 3 4 5 0 1 2 3 4 5 0. . .
(E) 1 2 3 4 5 6
```
47. How many bits are in one kilobyte?

(A) 1024

- (B) 2048
- (C) 4096
- (D) 8192
- (E) 16384

48. How many bits are necessary to represent a single uppercase letter in the alphabet?

- (A) 1
- (B) 5
- (C) 8
- (D) 16
- (E) 32
- 49. The ASCII representation of the letter "q" is 71 in hexadecimal. If you interpreted that as a 7-bit 2's complement number, what would it be?
	- (A) -71
	- (B) -15
	- (C) -14
	- (D) 15
	- (E) 71

50. What does the code below print when run?

```
def T2(x):
    return x * 2
def dozen():
    return T2('12')
def enestrate():
    return T2(3)
print int(dozen()) + enestrate()
(A) 15
(B) 18
```
- (C) 36
- (D) 1218
- (E) Nothing an error occurs

51. How many function calls occur when this code is run?

 $def A()$ : B()  $C()$ def B():  $C()$ def C(): return B() A() (A) 2 (B) 3 (C) 4 (D) 5 (E) An infinite number 52. What is the value of x after this code is run?

```
x = 12def A():
    global x
    x = 5def B():
    x = 7A()B()
(A) 5
(B) 7
(C) 12
(D) An error occurs when it is run
```
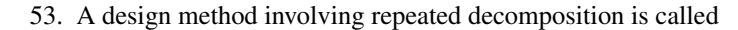

- (A) bottom-up design
- (B) cemetery design
- (C) middle-out design
- (D) top-down design
- (E) white-box design

54. What is the value of L after this code is run?

```
L = [1, 2, 3]def A():
    global L
    L[1] = 4def B():
    L[2] = 2A()
B()
(A) [1, 2, 3]
(B) [1, 2, 4]
(C) [1, 4, 2]
(D) [1, 4, 3]
(E) An error occurs when it is run
```
55. What is printed when this code is run?

def A(x):  $x = x + 5$ def B(x):  $x = 12$  $x = 76$  $B(x)$  $A(x)$ print x (A) 12 (B) 17 (C) 76 (D) 81

(E) Nothing – an error occurs when it is run

56. What is printed when this code is run?

```
x = 5if x < 7:
    print x,
    x = 23if x > 7:
    print x,
else:
    print x + 1
(A) 5
(B) 23
(C) 5 23
(D) 5 6
(E) 5 24
```
57. What is printed when this code is run?

```
x = 5if x < 7:
    print x,
    x = 23elif x > 7:
    print x,
else:
    print x + 1
(A) 5
(B) 23
(C) 5 23
(D) 5 6
(E) 5 24
```
58. Consider the following code.

```
NTRIES = 3MAX = 10MIN = 1try = \thetawhile try < NTRIES:
    try = try + 1s = raw\_input()n = int(s)if MIN \le n and n \le MN:
        break
```
When run, this code

- (A) gives the user two tries to enter a number between 1 and 10
- (B) gives the user three tries to enter a number between 1 and 10
- (C) gives the user four tries to enter a number between 1 and 10
- (D) gives the user multiple tries to enter a number between 0 and 9
- (E) does nothing there is an error
- 59. What does this code draw when run?

```
import turtle
for i in range(10):
    turtle.forward(50)
    turtle.left(60)
```
- (A) Pentagon
- (B) Hexagon
- (C) Octagon
- (D) Nonagon
- (E) Decagon

60. This code is supposed to print out the string s backwards.

```
s = 'abcde'
t =''
for ch in s:
    t = XXXprint t
```
What goes in the spot marked XXX?

 $(A)$  ch + t  $(B) t + ch$ (C) ch (D) s

61. What does this code print when run?

```
L = [0, 1, 2, 3]for i in L:
    print i,
   L.append(42)
```
- (A) 0 1 2 3
- (B) 0 1 2 3 42
- (C) 0 1 2 3 42 42 42 42
- (D) 0 1 2 3, followed by an infinite number of 42s
- (E) Nothing there is a syntax error
- 62. What does this code print when run?

```
L = (0, 1, 2, 3)L.append(42)
print L
```
- (A) (0, 1, 2, 3)
- (B) (0, 1, 2, 3, 42)
- (C) (42,)
- (D) (42, 0, 1, 2, 3)
- (E) Nothing there is an error
- 63. What does this Python program print, when run as python foo.py?

```
import sys
print 'python', sys.argv[0]
(A) python python
(B) python sys.argv[0]
(C) foo.py
(D) python foo.py
(E) Something else not listed above
```
64. What does this code print when run?

```
ALPHA = 'ABCDEFGHIJKLMNOPQRSTUVWXYZ'
L = [8, 1, 12]for i in L:
    print ALPHA[i],
(A) H A L
(B) I B M
(C) J C N
(D) 8 1 12
```
(E) Nothing – there is an error

65. The while statement in Python has an optional else part – this is code which is run if the while loop is *not* exited with break. Consider the following code.

```
L = (1, 3, 5, 7)i = 0key = 4while i < len(L):
    if key == L[i]:
        print 'key found'
       break
    i = i + 1else:
    print 'key not found'
```
What does this code print when run?

- (A) key found
- (B) key not found
- (C) key found, followed by key not found
- (D) Nothing there is an error
- 66. spell is a program that prints misspelled words in a file to its output, one misspelled word per line. What does the Unix pipeline below do?

spell foo | sort | uniq

- (A) Prints misspelled words in foo
- (B) Prints misspelled words in foo, sorted
- (C) Prints misspelled words in foo, sorted; multiple occurrences of a misspelled word are shown only once
- 67. To extract the second column of a data file with tab-separated fields, you would use
	- (A) The col command with option -f1
	- (B) The col command with option -c2
	- (C) The cut command with option -f1
	- (D) The cut command with option -f2
	- (E) The cut command with option -c2
- 68. The wildcard \*b\*.py selects
	- (A) Files containing a b and ending in .py
	- (B) Files containing both b and .py
	- (C) Files containing a b
	- (D) Files ending in .py
	- (E) Files containing .py
- 69. Modules should exhibit
	- (A) low cohesion and high coupling
	- (B) high cohesion and high coupling
	- (C) high cohesion and low coupling
	- (D) low cohesion and low coupling
- 70. BONUS: The name of the ghost with gout had a silent letter at the end. What was it?
	- (A) e
	- (B) j
	- (C) q
	- (D) w
	- (E) z